# *Web (Persistance)*

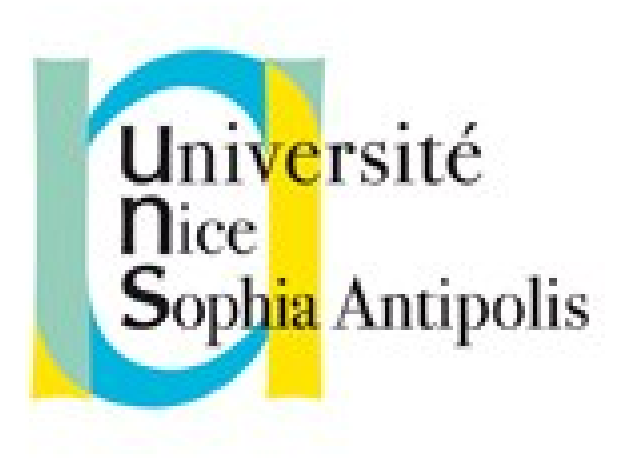

#### **Andrea G. B. Tettamanzi**

Université de Nice Sophia Antipolis Département Informatique andrea.tettamanzi@unice.fr

#### *CM - Séance 8*

# **Interfaçage avec des bases de données**

#### *Plan*

- Connexion à une SGBD
- Interroger la BD
- Exploitation résultats
- Métadonnées
- Encodage
- Jointure et « doublons »
- Fichiers et images

#### *Connexion à un SGBD*

- La connexion se fait en trois temps :
	- La connexion
	- La sélection de la base de donnée
	- Exploitation de la bd (selon droits & besoins)
- Support de plusieurs SGBD par php (mysql, postgres, etc.)
- Les fonctions varient selon la SGBD
	- Les noms
	- Certaines capacités particulières (rétro-conception)
	- Mais les principes restent...
- Encapsulation orientée objet : PHP Data Objects (PDO)
- API (pilotes) spécifiques pour chaque SGBD (ex. : MySQL)

#### *Connexion en PDO*

```
• $user = "visiteur";
$pass = "toctoc";
$dbh = new PDO('mysql:host=foo.net; dbname=bar',
  $user, $pass,
  array(PDO::MYSQL_ATTR_INIT_COMMAND
    => "SET NAMES 'UTF8'")
);
```
- Le type de SGBD est précisé dans le 1 er paramètre
- des erreurs de connexion => PDOException
- Fermeture automatique ou \$dbh = null;
- Connexion persistante possible

#### *Connexion avec pilote MySQL*

- \$connexion = mysql\_connect('foo.net', 'visiteur', 'toctoc');
	- Connexion à un serveur mysql nommé foo.net
	- En tant que l'utilisateur nommé « visiteur »
	- Avec le mot de passe « toctoc »
- Si la connexion échoue, \$connexion vaut « faux »
	- fonction exit() ou die() pour mettre fin au script (test or die)
	- Ou redirection
- La connexion au serveur sera fermée
	- À la fin du script
	- Par appel explicite à mysql\_close( \$connexion ).
- Suppression des messages d'erreur en cas d'échec avec @

#### *Exemple de connexion (PDO)*

```
try {
     $dbh = new PDO('mysql:host=euterpe.unice.fr;
         dbname=coursRenevierGonin',
         $user, $pass);
} catch (PDOException $e) {
     echo "Erreur !: " .
     $e->getMessage() . "<br/>";
     die();
}
```
#### *Exemple de connexion (MySQL)*

```
$server = "euterpe.unice.fr";
if ($ SERVER["SERVER NAME"]=="localhost")
     $server = "localhost";
$connexion = mysql_connect($server, 'visiteur',
     'toctoc');
if (! $connexion)
{
     die("<div>pb de connexion</div>");
}
```
## *Requête SQL : interroger la BD (PDO)*

- Requête directe
	- public PDOStatement PDO::query ( string \$statement )
	- D'autres variantes pour préciser le retour
	- (voir aussi PDOStatement::setFetchMode() )
- Requête directe sans retour
	- public int PDO::exec ( string \$statement )
- Requête(s) préparée(s) public PDOStatement PDO::prepare ( string \$statement [, array \$driver\_options =  $\arctan(1)$ ] public bool PDOStatement::execute ([ array \$input\_parameters ] )
- Transactions possibles (beginTransaction ; commit ; rollBack)
	- Atomicité, Cohérence, Isolation et Durabilité (ACID)

## *Requête SQL : interroger la BD (MySQL)*

- Sélection de la BD avec mysql\_select \$bd = @mysql\_select\_db('test', \$connexion);
	- Choix de la BD test au travers de la connexion \$connexion
	- Le second paramètre peut être omis, mais c'est la dernière connexion ouverte (si elle existe) qui est prise en compte
- \$requete = mysql\_query("select \* from magasin;", \$connexion);
	- Mysql\_query permet de faire n'importe quel requête SQL
	- Ici : sélection de tout ce qui est dans la table choisie
	- N.B. : \$bd n'apparaît pas, mais IL FAUT faire le choix de BD
	- Le second paramètre peut être omis, mais c'est la dernière connexion ouverte avec mysql\_connect (si elle existe) qui est prise en compte

#### *Valeur de retour (PDO::query)*

- En cas d'échec, PDO::query renvoie FALSE
- Sinon, La classe PDOStatement encapsule les réponses
	- « Représente une requête préparée et, une fois exécutée, le jeu de résultats associé. »
	- Résultats à parcourir
	- PDOStatement implements Traversable
	- Donc, utilisable avec un foreach...
- « PDO::errorCode Renvoie le SQLSTATE associé avec la dernière opération sur la base de données »
- PDO::errorInfo Renvoie les informations associées à l'erreur lors de la dernière opération sur la base de données

#### *Valeur de retour (mysql\_query)*

- Pour les requêtes du type SELECT, SHOW, DESCRIBE ou EXPLAIN, mysql\_query( ) renvoie une ressource en cas de succès, ou FALSE en cas d'erreur.
- Pour les autres types de requêtes, UPDATE, DELETE, DROP, etc., mysql\_query( ) retourne TRUE en cas de succès ou FALSE en cas d'erreur.
- mysql\_query( ) échouera et retournera FALSE si l'utilisateur n'a pas les autorisations nécessaires pour accéder à la (aux) table(s) référencée(s) par la requête.

#### *Accéder aux erreurs (mysql\_query)*

- Les erreurs retournées par le serveur MySQL ne génèrent plus de message d'alerte.
- mysql error( \$connexion ) retourne le message d'erreur généré par la dernière commande MySQL. Notez que cette fonction ne retourne que le texte de l'erreur la plus récente (n'incluant pas mysql error() et mysql errno())
- mysql errno( \$connexion) retourne le numéro d'erreur de la dernière commande MySQL.

### *Exploitation des résultats (PDO)*

- PDOStatement::rowCount Retourne le nombre de lignes affectées
- Un PDOStatement peut être vu comme une liste de tableau associatif (dont les clefs sont les nom des colonne des tables)
- Possibilité d'obtenir la réponse colonne par colonne avec :
	- PDOStatement::fetchColumn ( $\lceil$  int \$column\_number = 0  $\rceil$ )
	- Retourne une colonne depuis la ligne suivante d'un jeu de résultats
- Possibilité de transformer une ligne (= une réponse) en un objet avec :
	- public mixed PDOStatement::fetchObject ([ string \$class\_name = "stdClass" [, array \$ctor\_args ]] )

#### *Exploitation des résultats (MySQL)*

- Utilisez mysql\_num\_rows() pour trouver le nombre de lignes retournées pour une requête du type SELECT ou mysql affected rows( ) pour trouver le nombre de lignes affectées par les requêtes du type DELETE, INSERT, REPLACE, ou UPDATE.
- La ressource de résultat (cas d'un SELECT) retournée doit être passée par l'une des fonctions permettant d'explorer le résultat des tables, pour accéder aux données retournées.
	- mysql\_fetch\_array( \$requete ) : retourne un tableau qui contient la ligne demandée et déplace le pointeur de données interne d'un cran ou FALSE s'il n'y a plus de lignes.

### *Exploitation des résultats (MySQL)*

- Le type de tableau retourné dépend d'un second paramètre facultatif result type.
	- MYSQL\_BOTH (défaut), vous récupèrerez un tableau contenant des indices associatifs et numériques.
	- LES CLEFS SONT LES NOMS DES CHAMPS DANS LA TABLE DE LA BASE DE DONNEES
	- En utilisant MYSQL\_ASSOC, vous ne récupèrerez que les indices associatifs, en utilisant MYSQL\_NUM, vous ne récupèrerez que les indices numériques (indice = n° de colonne du champ dans la table)
- Existe aussi la version objet :
	- mysql\_fetch\_object

### *Exemple (PDO)*

```
Andrea G. B. Tettamanzi, 2019 17
$pdo = new PDO('mysql:host=localhost;dbname=test;
   charset=utf8', 'login', 'password');
slist = "";$resultats = $pdo->query("select * from example;"if ($resultats && ($resultats->rowCount() >0)) {
  $list = "<ul>~";
   foreach ($resultats as $ligne) {
     $adr = "$adrbase".$ligne['adresse'];
     $list .= "<li> cours {$ligne['cours']} /
{$ligne['adresse']} est {$ligne["description"]} <br />";
    $list .= "le fichier est disponible <a href=\""
     $adr."\">à cette adresse</a></li>";
   }
   $list .= "</ul>";
}
else $list .= "<div>pb de requete</div>";
```
## *Exemple (MySQL)*

```
Andrea G. B. Tettamanzi, 2019 18 and 18 and 18 and 18 and 18 and 18 and 18 and 18 and 18 and 18 and 18 and 18 and 18 and 18 and 18 and 18 and 18 and 18 and 18 and 18 and 18 and 18 and 18 and 18 and 18 and 18 and 18 and 18 
\frac{1}{2} srequete = mysql query("select * from exemple;",
$connexion);
$list = "";if ($requete) {
  $list = "<ul>~";
  while ($resultat = mysql fetch array($requete)) {
      $adr = "$adrbase".$resultat['adresse'];
      $list .= "<li> cours ".$resultat['cours']." /
".$resultat['adresse']." est 
".utf8_encode($resultat["description"])."<br />";
      $list .= "le fichier est disponible <a href=\"".
$adr."\">&agrave; cette adresse</a></li>";
   }
   $list .= "</ul>";
}
else $list .= "<div>pb de requete</div>";
```
## *Métadonnées (PDO)*

- public int PDOStatement::columnCount ( void )
	- retourne le nombre de colonne dans la réponse
	- (après execute( ) si requête préparée)
- public array PDOStatement::getColumnMeta (int \$column)
	- FONCTION EXPERIMENTALE DEPEND DU DRIVER
	- Permet d'obtenir des informations pour la colonne \$column+1
		- Name ; table ; driver:decl\_type ; native\_type (php)
- Liste des BD / Tables accessibles
	- SHOW databases ;
	- SHOW tables ;
	- ... puis traitement de la requête ...
- Sinon Dans MySQLi (mysqli\_result::fetch\_field)

## *Métadonnées (MySQL)*

- mysql num fields( \$requete )
	- retourne le nombre de champs d'un jeu de résultat en cas de succès, ou FALSE si une erreur survient.
- mysql num rows(\$requete)
	- retourne le nombre de lignes dans un jeu de résultats en cas de succès, ou FALSE si une erreur survient.

## *Métadonnées (MySQL)*

- mysql fetch field (\$requete)
	- retourne un objet contenant les informations sur les champs. Cette fonction peut être utilisée pour obtenir des informations sur les champs de la requête fournie.
		- name nom de la colonne
		- not null 1 si la colonne ne peut pas être NULL
		- primary\_key 1 si la colonne est une clé primaire
		- multiple key 1 si la colonne est une clé non unique
		- numeric 1 si la colonne est numérique
		- type le type de la colonne
		- etc

#### *Encodage*

- MySQL répond par défaut en iso-latin1
- Conversion « basique » : utf8\_encode

```
Andrea G. B. Tettamanzi, 2019 22
  • Utilisation de l'extension « livrée de base »
$encoding sql = mysql client encoding($connexion);
while ($result = mysql fetch row( $requete) ) {
  $table = "<tr>\nbrace n\text{t<br}."-/th>\n";
   foreach($result as $value) {
     $txt = iconv($encoding_sql, "UTF-8",$value);
     // encodage cible : utf-8
    $table .= "\t<td>".$txt."</td>\n";
   }
  \theta = "</tr>\n";
}
$table .= "</tbody></table>";
```
#### *Jointure et « Doublons »*

- Indexation numérique
	- Tous les champs y sont
	- Dans l'ordre de la jointure, dans l'ordre des tables
- Indexation associative
	- Écrasement par la dernière valeur (dernière table de la jointure)

#### *Fichiers et BD*

- Stockage d'une « url » (ou chemin local)
- Ecriture d'un BLOB
	- Binary large object
	- file\_get\_contents pour convertir les fichiers en String
- Exemple de restitution :
	- image.php?id=1&type=portrait

### *Ajout d'une image dans une BD*

```
erred G. B. Tettamanzi, 2019<br>
25
public function addAfficheAuFilm(Data_Film $f, $image) {
  \frac{1}{2} sretour = false:
  $fid = $this->filmToId($f);$ext3 = substr(\text{file}, -4);$ext4 = substr(\$file, -5); $type = "image/png";
  if (($ext3 == ".jpg") || ($ext4 == ".jpeg"))$type = "image/jpg";else if (sext3 == ".gif") $type = "image/jpg";
   $content = addslashes(file_get_contents($image));
   if ($content) {
     $query = "insert into affiche (afficheId, film,
       image, type) values ('','$fid','$content',
       '$type')";
    $retour = $pdo->query($query);
   }
   return $retour;
```
#### *Restitution d'une image dans une BD*

```
Andrea G. B. Tettamanzi, 2019 26
require "../includes/connexion.inc";
if ( isset($_GET['id']) ) {
  $id = interval ($GET['id']);
   $table = " afficheId, image, type FROM affiche WHERE
     afficheld = ";
   if (isset($_GET['type'])) {
     if (\$ GET['type'] == "portrait")
         $table = " portraitId, image, type FROM portrait
           WHERE portraitId =";
    }
  \frac{1}{2} \frac{1}{2} \frac{1}{2} \frac{1}{2} \frac{1}{2} \frac{1}{2} \frac{1}{2} \frac{1}{2} \frac{1}{2} \frac{1}{2} \frac{1}{2} \frac{1}{2} \frac{1}{2} \frac{1}{2} \frac{1}{2} \frac{1}{2} \frac{1}{2} \frac{1}{2} \frac{1}{2} \frac{1}{2} \frac{1}{2} \frac{1}{2} $ret = $pdo->query ($req) or die (mysgl error ()); if ( !$ret[0] ) { echo "Id d'image inconnu"; }
   else {
      header ("Content-type: {$ret[2]}");
      echo $ret[1];
   }
}
else { echo "Mauvais id d'image"; }
```
#### *Merci de votre attention*

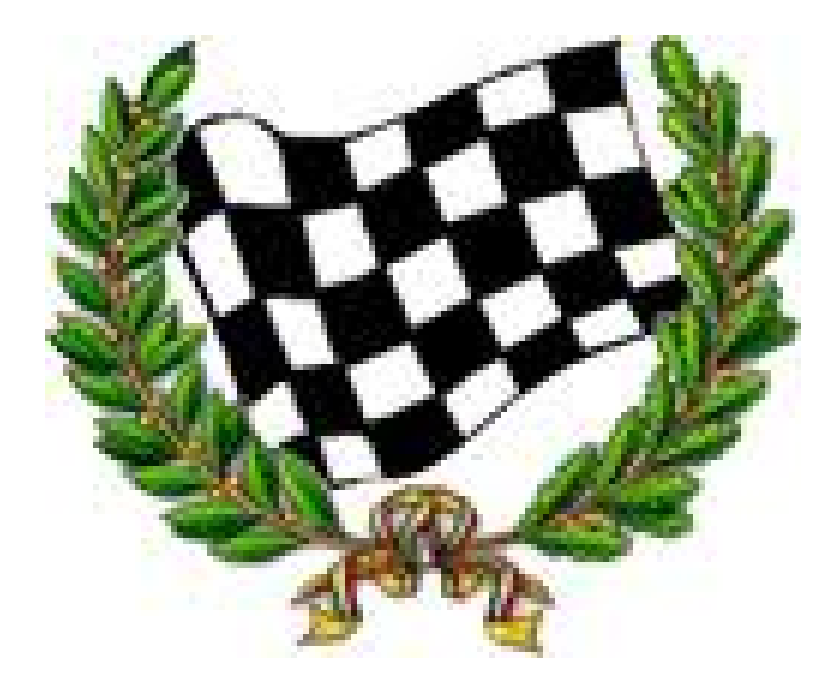